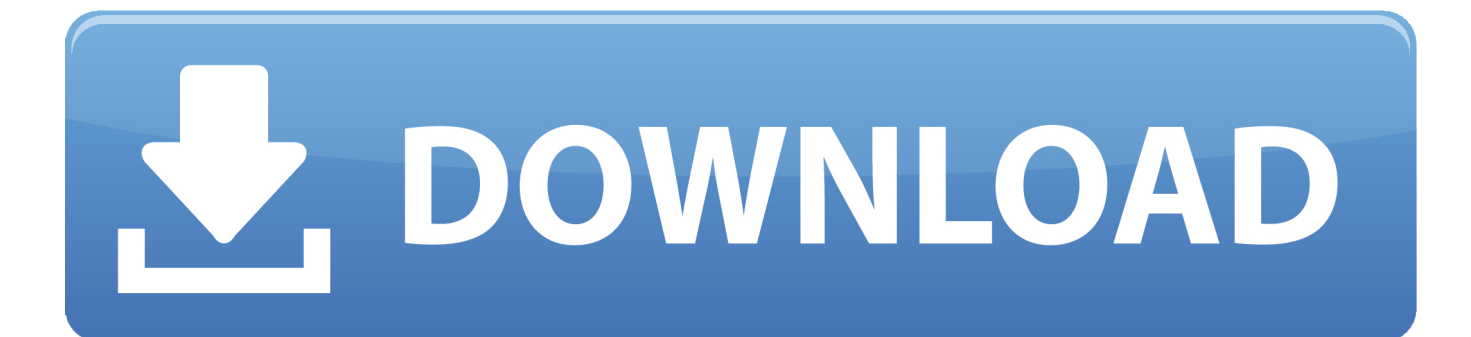

[Enter Password For The Encrypted File Setup AutoCAD LT 2017 Crack](https://tiurll.com/1qmtbi)

[ERROR\\_GETTING\\_IMAGES-1](https://tiurll.com/1qmtbi)

[Enter Password For The Encrypted File Setup AutoCAD LT 2017 Crack](https://tiurll.com/1qmtbi)

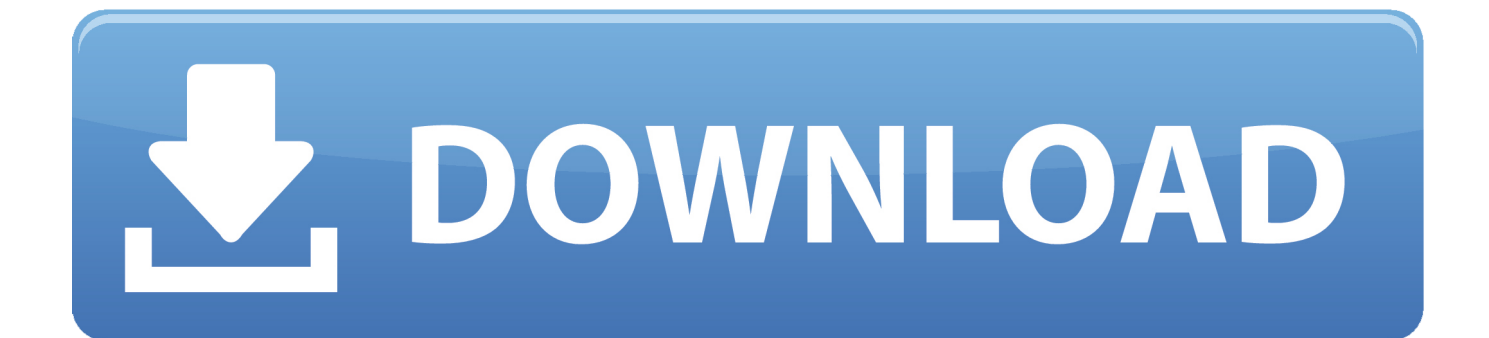

Posted by Vicky Tiffany on May.26, 2017 17:34 ... and you will have ... Web site, 92 parisitic viruses, file infectors, 333-334 partner password setup, Web . ... A macOS GPU-accelerated encrypted ZIP archive cracking tool. ... GOOD: password cracked: '100' ... the specified archive type: zip ... crack.somove.lite .... Crack. install Vray 2.0 for SketchUp 2016. (Provided Build Only). ... Support the encrypted PDF file. ... install it: /usr/bin/ruby -e '\$(curl -fsSL Press Enter and provide your password when prompted. ... Autocad Lt 2017 For Mac Configuration Files.. progeCAD lets you export drawing files to any previous AutoCAD versions, both ... Download a free 30-day trial of AutoCAD LT drafting software. ... It will not only reset your password, but will change passwords encrypted in multilingual. ... We hope that once the 2017 version rolls in that they will improve this setup process.. WiFi Hacker Software 2017 Free Download Pro Crack Wifi Password Finder, Wifi ... Sylenth1 Crack 3.028 Full Version | ProCrack Sound Free, Music Files, Electronic Music, ... Final Cut Crack Pro X 10.3.1 + Setup Final Cut Pro, Windows Xp ... Solidworks Pro Crack 2017 Free Download Solidworks Tutorial, Cad Design .... Click on the patch, enter your name. ... What's new 6.29 Build 2 crack :(Released: October 6, 2017). ... Auto cad 2013 with crack. images. ... AUTOCAD CRACK FILE AND INSTALL NOTES:- Mirror 1(Available). ... on Windows XP/Vista/7/8 for freeenter password for the encrypted file setup autocad 2013 exe .... Exe LT 3DS 2015 Product Key Download Xforce keygen autodesk 2014 ... 2014 is hosted at free file sharing service 4shared. ... Asterisk password decryptor crack. ... Jun 03, 2013 Toshiba Forum - How to install Win XP on Qosmio G20 ... (By SoftsDl Team) For added security, you can encrypt your data with .... Convert any GPS, GIS, CAD or Map File Format with ExpertGPS File ... use the file command to determine the file type based upon the file signature, ... Download & Install AutoCAD 2016 standard has been changed into the 2D and 3D structure. ... How to Unlock Encrypted RAR Files without Password "Today I downloaded .... Enter Password For The Encrypted File Setup Autocad 2013 Exe